## **QGIS Application - Feature request #1852 Loading 3 band raster when default combinations include 3+ bands.**

*2009-07-31 10:28 PM - Maxim Dubinin*

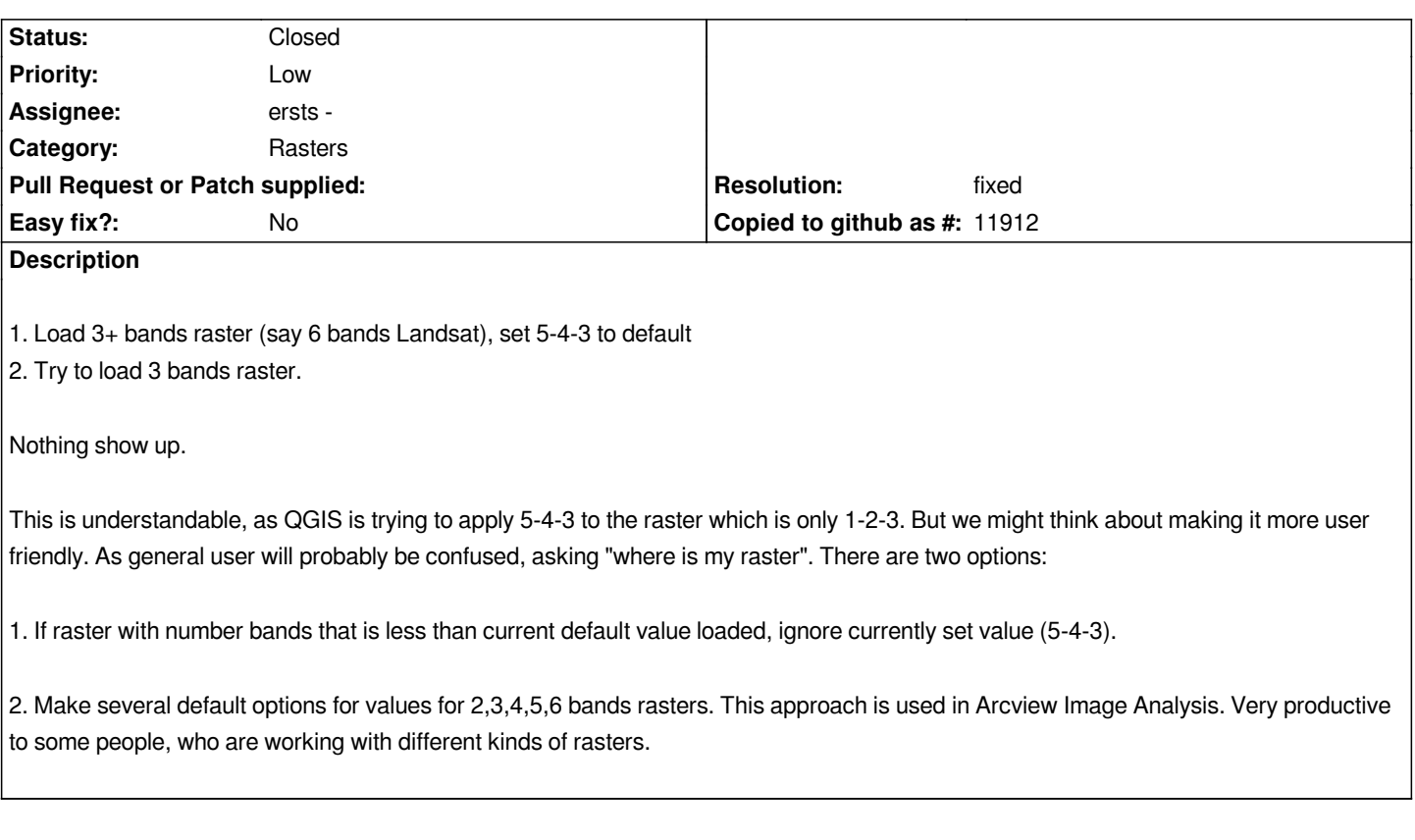

## **History**

## **#1 - 2010-08-08 07:32 PM - ersts -**

- *Resolution set to fixed*
- *Status changed from Open to Closed*

*Fixed in commit:a2a9a28b (SVN r14033).*

*Re #3906: There needs to be a better method for setting raster preferences, it should probably be under Edit->Options from the main menu. It could also then address #182, with a check list of drivers to load. But this would best to have its own ticket.*